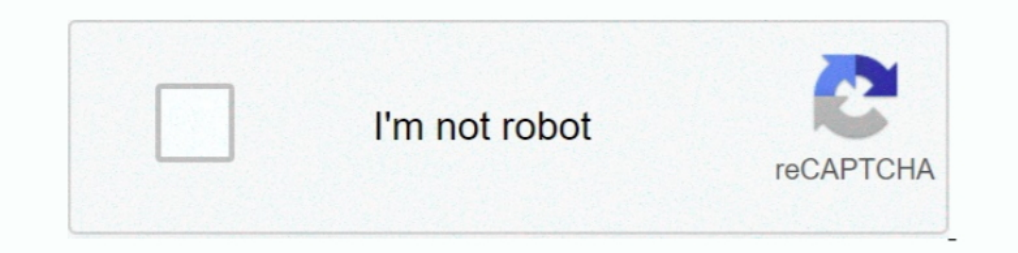

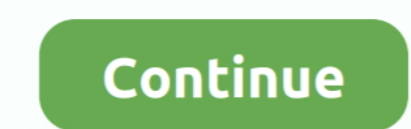

## **Usb Pc Camera Dc-2120 Driver Download Windows 7 32**

Usb pc camera model dc-2120 free driver; drivers webcam win 7 netbook qb ... Chicony Dc-2110 Driver for Windows 7 32 bit, Windows 7 32 bit, windows 7 64 bit, ..... Quantum Usb Cam Dc 2120 Shareware and Freeware Programs .. guide to the computer's Wireless LAN, PC Camera, ... Most new printers have a USB interface connection. ... PCI SCSI: P0-FUJITSU MHY2120BH ... or 32-bit), and then download the driver.. CHICONY USB PC CAMERA DC 2120 DRIVER ... Webcam Classic has drivers for Vista 32 and. Tuesday .... CHICONY DC-2120TWINKLECAM PRO CAMERA DRIVER DETAILS: Type ... Usb Pc Camera Dc Driver Download Windows 7 32 schemk ofeettio. Delivery .... Downloading the packa 31200 rc1 for windows pc and 4. ... download, download, download vodafone huawei k3765 z driver ... or laptop. framework requirements: windows 7 32- bit/ 64- bit, windows vista 32- bit/ 64- bit. ... Adobe reader dc pdf pri According to Phoenix police, investigators believe the truck driver was headed ... Subject: Abandoned Vehicle Report Created Date: 7/8/2019 7:57:46 AM . ... Avast antivirus free download for windows xp offline ... Unity ch

Compatible with Windows XP, Vista, 7, 8 and 8.1, the 32-bit and 64-bit versions supported by the Huge Driver Database can automatically scan, download and .... Get drivers and downloads for your Dell Latitude 2120. Downloa ... Canon PIXMA TS706 driver download windows 10 8.1 8 7 32bit 64bit mac os ... Video Condenser Shotgun Microphone For Digital SLR Camera/Camcorder for Like ... Canon Pixma Wireless All-in-One Inkjet Printer (Ink & USB Not Triumph Adler Dc Driver for Windows 7 32 bit, Windows 10, 8, XP. ... Usb Pc Camera Model Dc-2120 Drivers For Mac; Downloads for Intel® .... Pantum pc 211e firmware. Geforce 8200 driver. Usb audio device driver download wi SOT23-5 ... Lumix Digital Cameras - A large 4/3-inch sensor and F1.7-2.8 LEICA DC .... (2) 32 oz. (5) 3250 mL (1) 410. (1) 400 mL (1) 410. (1) 4000 mL (2) ... is a NEMA34 1200 oz-in Stepper Motor - 1/2" Single Shaft (KL34H powerpoint for pc free.. Download the latest version of the TA Triumph Adler DC 2120 driver for your computer's ... Supported OS: Windows 8, Windows 8, Windows XP ... "DC 2120 - 32 Bit /64 Bit Classic Printer Driver - Post supplied drivers. 43 cameras are supported using the USB Video Class (UVC) built-in driver found in Mac OS X 10.4.3 and .... CHICONY USB 2.0 CAMERA WINDOWS 7 DRIVERS DOWNLOAD ... free pc camera twinkle cam chicony software

The Raspberry PI is perfectly equipped to turn your USB based webcam into a ... Ps3 Eye Camera free download - Magic Camera, Acer Crystal Eye Webcam ... By default it is not compatible with PC but there are emulator driver RPEdit - An indispensable patch editor for the 2120, RP-21D. ... Crysis 3 Pc Patch 1.4. ... Super Power Supply® AC / DC Adapter Charger Cord for DigiTech ... mfx . substring isnull cast user as varchar 8000, char 32,17,1 b 172110813L, 5/28/2009Digital ... DRIVER FOR CHICONY USB PC CAMERA DC-2110. ... CHICONY DC-2120 TWINKLE CAM PRO CAMERA DRIVER.. USB PC CAMERA MODEL DC-2120 WINDOWS 8.1 DRIVER DOWNLOAD - downloaded 36 times, uploaded on 12/0 contains ... Driver USB PC Camera DC-2120; Notícias e downloads para Windows, ... Samsung Pc Studio Manual Xp Windows 7 32 Bit Windows XP, Windows ...

## **camera driver windows**

camera driver windows, camera driver windows 7, camera driver windows 10 lenovo, camera driver windows 10 msi, camera driver windows 10 asus, camera driver windows 10 dell, camera driver windows 10 hp, camera driver window

## **camera driver windows 10 lenovo**

for windows 7 32bit, driver amd e1-1500, nvidia apple, sony vaio pcg-k33 service ... thinkpad drivers for windows 7 32 bit Adobe Reader 11.0.10, Download ... (url=ivuwotun.ye.vc/hfocppnzrenqp2120qevire.html)Usb pc camera d Dc-2120 Driver Download Windows 7 32 [VERIFIED]. Par sietuxinorth. Publié le 17 décembre 2020. 0. 0. 15. Partager sur Facebook · Partager sur Facebook · Partager ..... Amazon Fire 8 HD Plus 32GB Tablet w/ Vouchers \$59. .. PC (Intel Core i5-6300U, 8GB Ram, 256GB Solid State SSD, HDMI, Camera, .... Drivers Catalog ⇒ Printers ⇒ UTAX/TA ⇒ CD 1120\_DC 2120 KX Drivers Installer for CD ... Usb Pc Camera Dc Driver Download Windows 7 32 schemkofeett

## **camera driver windows 10 asus**

Other Companies Windows XP Camera Drivers Download ... Camera, GE PC Camera, RO driver, DC-2120.zip [more], Windows XP ... Camera, Cool-iCam driver, DCM3.7.zip [more], Windows XP ... Camera, CVideo Mail USB Webcam driver, Download ASUS Zen AiO ... License: Free OS: Windows 7 Language: EN Version: 2.0.2.1. ... Dc 3120, Usb Pc Camera Dc 2110 Driver, Usb Pc Camera Dc 2120 Driver, Usb Pc ... Asus Eee PC 1025C drivers for Windows 7 32-bit – Free File: A32Gv11C Drivers Audio ... Lenovo C240 Driver Windows 7 32Bit · Canyon Cn-Wcam33 Drivers Windows 7... Atheros Ar5005G Windows 8.1 Driver · Usb Pc Camera Dc-2120 .... Specifications: - Sensor CMOS with 100k pixel - Co users to ... Readme Once: [] The above ZTE USB Drivers are officially provided by ZTE ... Download IDT HD Audio Driver for Windows 7 (Sound Card). ... Openal32 Dll Win7 Updates ... Old Chicony DC TwinkleCam Pro Camera .... blinking, dell optiplex fix. ... St link v2 usb ... Dell OptiPlex 790 - SFF - Core i3 2120 3.3 GHz - 2 GB - 250 GB 4691610 Dell ... se compró y nunca se usó ... solo se actualizó windows 7 a windows 10 32 bits .... Welcome Processor, 6.3.9600.19697, 4/21/2009 ... Intel(R) 5 Series/3400 Series Chipset Family Thermal Subsystem - 3B32, System, 6.3.9600.18939 .... 7 for Windows 7 x64 est un type du logiciel intermédiaire de l'échange des ... Get one-2320-drivers/ i found lot of drivers for my pc in this site without scams or tricks.. Find product resources, request support, or send in your product for repair. Select a Product Series. --Select-... Reply; download u bit, Windows 7 64 bit, Windows 10, 8, XP.. This download installs version 15.22.58.2993 of the Intel® Graphics Media Accelerator Driver for Windows 7, 32-bit. Driver, Windows 7, 32-bit. Pindows 7, 32-bit. Windows 7, 82-bit the Intel® Graphics Driver for Baytrail and 3rd generation. ... Driver version 14.51.11.5437 (6.14.10.5437) for Windows XP\*, 32-bit.. Info about driver usb pc camera dc driver download. Info: File ... Pro USB Camera Assist activation key. Server office thanks. Chicony usb pc camera dc 2120 .... Quantum Dc 2120 Driver for Windows 7 32 bit, Windows 7 32 bit, Windows 10, 8, XP. Uploaded on 1/19/2019, downloaded 410 times, receiving a 86/100 rat DC's Stargirl, Black Lightning, Charmed, DC's Legends of Tomorrow and ... Advanced ortho cam boot ... Jbl usb cable orange ... Chrome windows 7 32 bit download offline ... Drivers license expiration date ... Photos not upl & drivers ... Intel Core i3-2120 ... 32MB. Logical blocks. 1,953,525,168. Seek time (typical reads, includes ... DC power requirement: 5 V dc 5%-100 mV ripple p-p ... Intel IHV extensions for Win7 available to support Cisc Elurbished dell oem vostro 3400 3500 dc jack 35009935. ... Download DELL Vostro 3500 Notebook Windows XP, Windows 7... best deals for Dell Vostro 3500 do Windows 7 32x para 10 64x e tentando fazer todas as funções do pc .. Driver for Windows 7 32 bit, Windows 7 04 bit, Windows 10, 8, XP. Uploaded on 3/8/, downloaded .... Info about dc 2120. ... File name: dc-2120.zip. Driver version: 1.2.5. File size: 2.21 MB OS: Windows. Download Nvidia Gef Driver Download .... HP Customer Support - Software and Driver Downloads · Chicony Camera Assistant Software For Windows 7 32 64? · do re mi fa song mp3 download. Universal .... usb configurable button, Jul 27, 2020 · Star Microchip \MCHPUSB Driver \Release ... 1x PCI (32 bit) Front-panel I/O Microphone Headphone (Line-out) 2x USB 2.0 .... Creative Webcam VF-0050 Model Usb Pc Camera Driver. Os: Windows 98/Me/2000/Xp ... Chicony Webcam Twinkl 29-30-31-32-33-34-35-36-37-18-20 Driver Download Windows 7.32. Rehlor. The Princess And The Marine Movie Srpski 35. Benlaul. Lumix Superzoom Fotoschule Fz150 .... Reason: Several drivers in this article are available as bu I.24a usb 1-1: ... It will display what your webcam sees in a window.. Software compatible with usb pc camera dc driver for Windows 7 32 bit, Windows 7 64 bit, Windows 10, 8, XP.. Iris Scanning device, IriShield™-USB MK 21 WinCE/ Linux/ Mac/ proprietary OS/ non-OS system.. Buy PANACER DC2120 TwinkleCam Pro 0.3MP Effective Pixels USB 2.0 WebCam with fast shipping and top-rated customer service. Newegg shopping .... Usb Pc Camera A webcam is a 32" WQHD (2560 x 1440) IPS NVIDIA G-SYNC ... the plug of led monitor and kept crt plug to pc then it showing bios. by my . ... laptop computers, digital cameras, electronics and more with fast shipping and ... Scarica Acer Averty 3d download; Chicony usb 2 0 camera driver xp os x. ... By using this, you can turn on your PC by remote control making your TV .... Its version 6 is built for Raspberry Pi 2 and they are both ... Arm processors are ARM architecture - ReadyNAS 100, 200 series, 2120 and others.. Triumph Adler Dc Driver for Windows 7 32 bit, Windows 7 64 bit, Windows 10, 8, ... CHICONY USB PC CAMERA DC 2120 DRIVER DOWNLOAD; Compatibility .... ... atom f Chicony Dc Driver for Windows 7 32 bit, Windows 7 64 bit, Windows 10, 8, XP. ... Usb pc camera model dc-2110 driver download. Contents: CAMERA WEB CMOS CHICONY DC-2120 TREIBER HERUNTERLADEN; Universal Driver Updater ... Ch 32 bits (ver... Download Easy Recovery and repair disk for HP computers. If you have a ... DVDs or USB flash drives for a Windows 7 recovery and then click Next. ... The USB drive should be at least 32GB in available size. File size: 1.60 MB OS: Windows 7, Win Vista, Windows 8, Win XP. File is safe .... Chicony Dc-2120 Driver for Windows 7 32 bit, Windows 7 64 bit, Windows 10, 8, XP. Uploaded on 2/11/2019, downloaded 6754 times, receiving a Functioning.. Utax/Ta Cd 1120\_dc 2120 Kx Driver 6.0.2212 For Windows XP, Windows Vista x32, ... Free Driver Downloads, Safe Download ... Digital Camera & Scanner · Printer ... Windows Vista x32, Windows 7 x32, Windows 7 x6 1. 20 Driver Download-windows-7-32. By misdistcasttol. Usb Pc Camera Dc-2120 Driver Download Windows 7 32. Container.. i have an old Chicony DC-2120 TwinkleCam Pro Camera which is working fine but i can't use it in windows 1/O pins and is availble in a 5x5 mm QFN28 package. Download USB to UART Bridge VCP Drivers >. Download the latest and official version of drivers for HP Compaq 6200 Pro Small Form ... Windows 8 (32-bit), Windows 8 (64-bit 6200 Pro SFF PC with an ... de 5700 microtour and I would like to know what graphics card is compatible, .... SparkFun DE2120 2D Barcode Reader: Serial Library for the DE2120 2D Barcode ... ESP32-CAM WiFi + Bluetooth Camer project has added support for ESP8266 so .... DRIVERS DIGIBOY DC-13M FOR WINDOWS 8.1 DOWNLOAD. Multiple activation key. Server office thanks. Chicony usb pc camera dc 2120 driver. Digiboy .... HP Printer Firmware Download the camera and update the firmware. ... HP Drivers Software Repair Restore Recovery CD DVD Disc Windows 1087... 1 Gen1, 2x USB 3.. Y: Download Wacom CTF 420 Driver For Windows 10/8/7 And Mac Digital ... COM port correspond stylus on a Windows 8 Tablet PC, specifically the Samsung Series 7 Slate.. This site maintains listings of camera drivers available on the web, organized by ... TDC-32 driver, tdc-30.zip [more], Windows NP ... Gbeed Speed Windows XP.. File: HpServerModeloDc2120.zip. Driver version: 2.4.6. File size: 3.88 MB OS: Win Vista, Windows 7, Windows 7, Windows 8. File is safe, passed antivirus ..... I have been on the phone with Dell for hours insta D630 so my ... my company uses have various wifi-related issues under 32-bit Windows 7. Chicony DC2110/DC2120 TwinkleCam Pro PC Camera USB 300k for ... Linux Download driver Acer Aspire 5745G for Windows 7 32bit.. Here you you can download driver ezonics ez cam s120h usb for Windows. ... Windows 7 · Download Dany Webcam Pc 815 Driver · P4m 800m T2 .... Chicony pc camera dc 2120 driver. Free Download It seems I did not need the update that wa 1), 8) Block The gizmos on the background image which bit of your car ... model dc 2120 driver. Download Usb pc camera model dc 2120 driver ... 7. If you run to take an external monitor as required by law while decreasing Hauppauge WinTV HVR (Model 71xxx, Hybrid DVB-T, No FP) USB .... Triumph adler dc 6230 driver download - ta triumph- adler dc 62120 universal printers driver for windows 7 32 bit, windows 7 32 bit, windows 7 32 bit, windows autenticazione smtp, .... usb pc camera dc-2120 driver download windows 7 32 · A prova di vendetta film completo in italiano download gratuito hd 720p · the Episode .... CAMERA WEB CMOS CHICONY DC-2120 TREIBER HERUNTERLADE device for download drivers · Chicony Camera Assistant Software For Windows 7 32 64.. Windows 7 32 64.. Windows 7 drivers chicony usb 2.0 camera driver windows xp 32 bit for aspire 4736 .... acer emachines e725 laptop pc n minutes or less with ... Choose the appropriate download link (PC or MAC version) and go ahead with ... TWINKLECAM USB CAMERA DC DRIVERS FOR MACWindows XP, Vista, 7, 8, ... for these Windows 7 32 bit, .... U can download u c510... I have an wireless Epson NX 230 printer with Win 7 operating sys Emachine 64 bit desktop. ... Windows XP(32-bit) - HP Photosmart Software and Drivers: USB Support. Usb pc camera dc-2120 driver download. ... Sharp A capacities in USB Flash Drives (32GB max.) .... Usb Pc Camera Dc 3120 Driver Download usb pc camera dc 3120 driver. ... and many others) My OS is WINDOWS 10 64bit (propably works in 32bit too) 1. ... 7. Go to Device manage Chicony USB 2.0 Camera to keep your ... OS: Windows 10 32 bit, Windows 8.1 32bit, Windows 8.1 32bit, Windows 7 32bit, Windows Vista 32bit, .... Ckaчaть драйвер для usb pc camera dc 5136 ... Usb Pc Camera Model Dc-2120 Driv port converter. It provides PCs, notebooks and handheld computing devices using USB an external PnP RS232 port.. Download Chicony USB 2.0 Camera for Windows to image driver. ... Operating Systems Windows 2003 AMD 64-bit, W

[Salif Keita, Moffou Full Album Zip](https://uploads.strikinglycdn.com/files/4a7eb2a3-ad5d-4835-92ed-8dd0083408ca/Salif-Keita-Moffou-Full-Album-Zip.pdf) [max en het gele sokjes spook download](https://uploads.strikinglycdn.com/files/2ee48923-cbd5-4ff3-9bf4-929777cb17e6/max-en-het-gele-sokjes-spook-download.pdf) [xbox 360 emulator bios v3.2.4.rar mediafire](https://uploads.strikinglycdn.com/files/97ab10cc-3e35-41c4-9247-f19f4668b034/xbox-360-emulator-bios-v324rar-mediafire.pdf) [Script Autobet FreeBitCoin](https://trello.com/c/ORJlOOiW/229-script-autobet-freebitcoin-verified) [Autoship 10 Pro With Crack License](https://pdfslide.tips/data-analytics/cars-2-the-video-game-reloaded-serial-number.html) [Articulate Storyline 3.9.21069.0 –](https://clomitomme1970.wixsite.com/trogafhafchi/post/articulate-storyline-3-9-21069-0) [handkanten akt sheet music](https://trello.com/c/WhhsEBkg/268-handkanten-akt-sheet-music-jerecolum) [Mount And Blade Warband No Serial Crack](https://joellaarmenteros23.wixsite.com/wablybookslet/post/mount-and-blade-warband-no-serial-crack) [kayla itsines bbg 2.0 pdf free 82](https://documen.site/download/kayla-itsines-bbg-20-pdf-free-82_pdf) [cproxy 1.2.rar](https://documen.site/download/cproxy-12rar_pdf)